# Xyce<sup>™</sup> Parallel Electronic Simulator Version 6.12 Release Notes

Sandia National Laboratories

October 18, 2019

The  $Xyce^{TM}$  Parallel Electronic Simulator has been written to support the simulation needs of Sandia National Laboratories' electrical designers.  $Xyce^{TM}$  is a SPICE-compatible simulator with the ability to solve extremely large circuit problems on large-scale parallel computing platforms, but also includes support for most popular parallel and serial computers.

For up-to-date information not available at the time these notes were produced, please visit the  $\mathbf{Xyce}^{\text{TM}}$ web page at <http://xyce.sandia.gov>.

## **Contents**

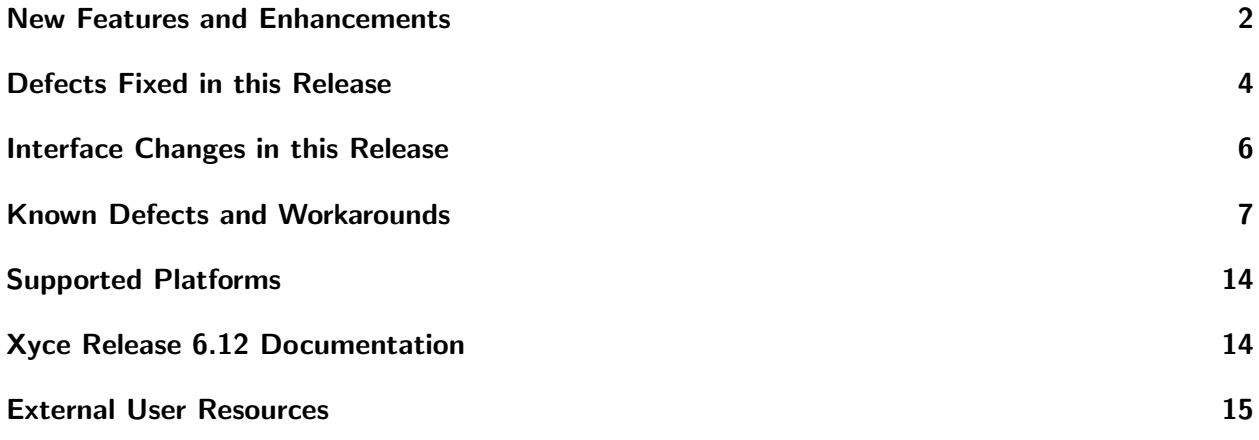

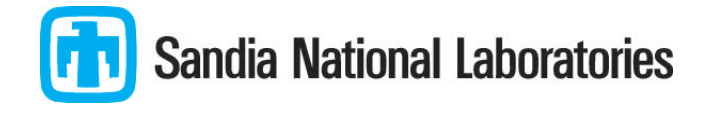

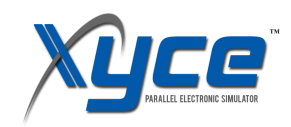

### <span id="page-1-0"></span>New Features and Enhancements

#### New Devices and Device Model Improvements

- The PSP103.4 model with self heating has been added as the level 1031 MOSFET.
- The Xyce/ADMS code generation back-end has been improved to
	- allow handling of analog functions with output variables other than their return value.
	- support the standard Verilog-A "hypot" function.
	- generate analytic derivatives without the use of Sacado. This refactor allows Xyce/ADMS to produce C++ code that evaluates model residuals and jacobians much more efficiently than before.

#### Enhanced Solver Stability, Performance and Features

- Improved direct solver performance and reductions in general memory usage has been achieved through modifications to the topology layer.
- The time step recovery algorithm is now considered deprecated. It will be removed in a future version of Xyce.

#### Interface Improvements

- Sweep loops for .NOISE analyses can now be specified using the HSpice-style .DATA command. This allows the user to specify parameter loops in which multiple parameters are changed simultaneously. Previously, this capability only applied to .STEP, .DC and .AC analyses.
- A new SPLOT print format that outputs data in standard columns, like a .prn file, but with improved compatibility for .STEP data with the splot command in gnuplot.
- RF parameter operators (e.g.,  $S(1,1)$ ,  $SR(1,1)$ ,  $SI(1,1)$ ,  $SM(1,1)$ ,  $SP(1,1)$ ,  $SDB(1,1)$  and their corresponding Y- and Z-parameter versions) were added. Those operators work on both .PRINT AC and .MEASURE lines.
- The .LIN command, for S-parameter analysis, can now also output Y- or Z-parameter data into its Touchstone 1 or Touchstone 2 output files via a newly added LINTYPE argument.
- It is now possible to add a STEPNUM column as the first column in an output file, via .OPTIONS OUTPUT ADD STEPNUM COL. This new option improves the compatibility of Xyce output with gnuplot.

#### Important Announcements

- The Xyce project is no longer providing binaries for RHEL6. This system is close to its end of life, and Sandia has been decommissioning its RHEL6 systems.
- The model interpolation technique described in the Xyce Reference Guide in section 2.1.18 has been marked as deprecated, and will be removed in a future release of Xyce.
- It has been determined that some distributions of Linux have broken builds of OpenMPI in their package repositories. Building Xyce from source code in parallel with these OpenMPI installs will result in a version of Xyce that may crash on some problems. This is not a bug in Xyce, but a packaging error of the OpenMPI package on those operating systems. Please see commentary in the "Known Defects" section of these release notes under bug number "967-SON".
- Xyce has deprecated the default conversion of quoted-string file names to a table of x,y pairs of data. The old convention of PARAMETER="file.dat" which worked in some model statements and in behavioral sources will now generate a warning in the Xyce output. The correct way to specify a file of data for a parameter is to use the new tablefile keyword as in PARAMETER=tablefile("file.dat"). While this release of Xyce will accept both the old and new syntax, the double quote technique will be removed in a future release, after which Xyce will only accept the syntax of PARAMETER=tablefile("file.dat"). Additionally, a new syntax of PARAMETER=string("string value") has been introduced to specify parameters that are pure strings. This will be deprecated in a future release and the simpler syntax of PARAMETER="string value" will be used to specify string valued parameters.
- The "Xygra" device, which was written as a special-purpose coupling mechanism to ALEGRA but which has occasionally been used for other coupling problems, has been marked as deprecated. The new, more flexible "General External" device was created to take its place, and has supplanted the use of Xygra in ALEGRA. The Xygra device and the API that enables it may be removed without notice in a future release of Xyce. If your code has been using the Xygra capability to couple to Xyce, you must replace your usage with the new capability. The "General External" coupling mechanism is documented thoroughly in an application note available on the Xyce web site.
- The minimum required version of Trilinos has changed. Please consult the "Building Guide" page on the Xyce website for more details.

## <span id="page-3-0"></span>Defects Fixed in this Release

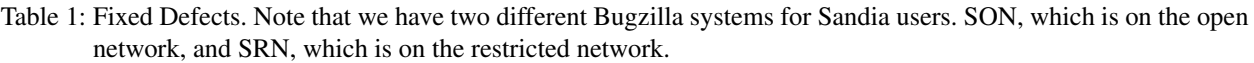

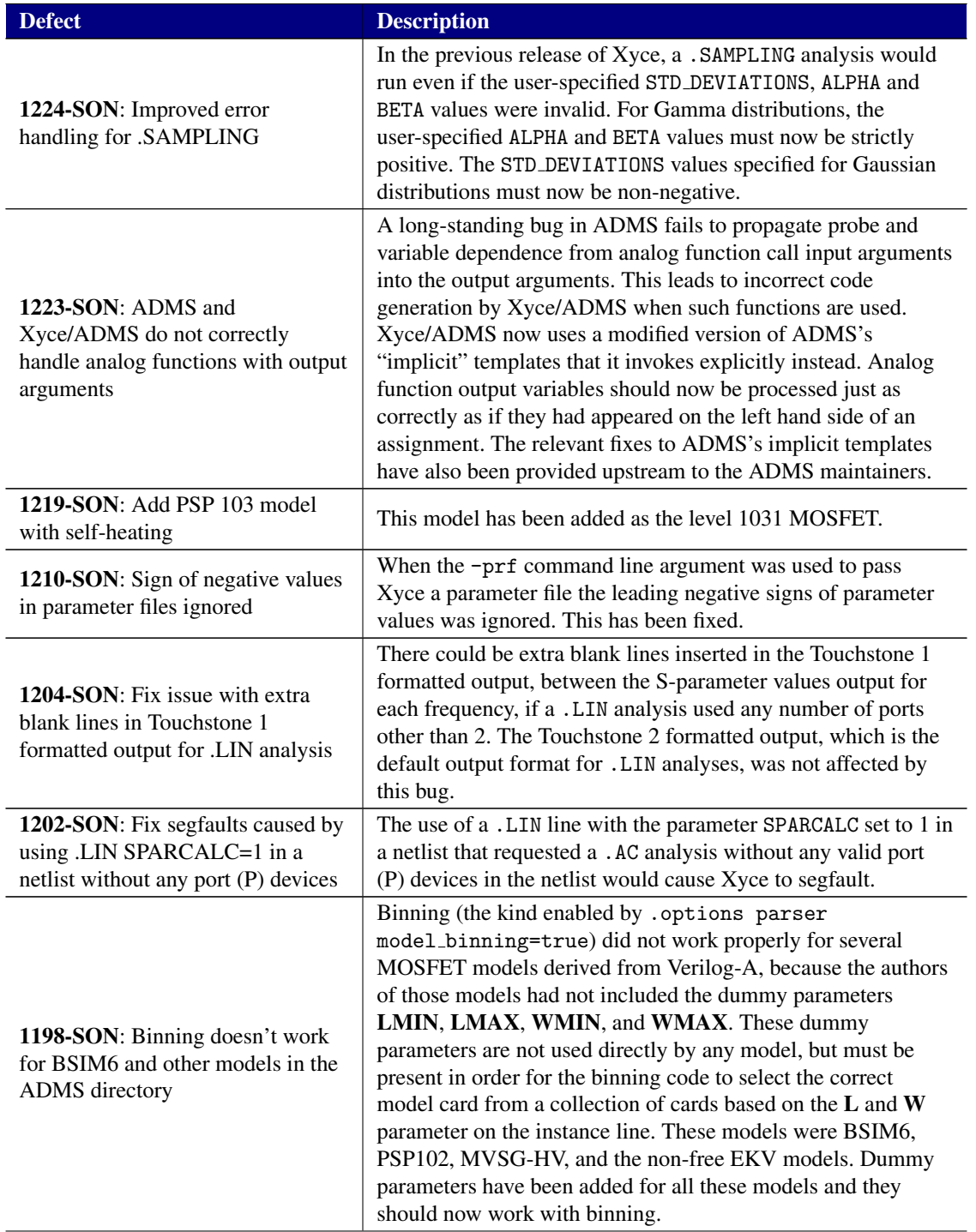

Table 1: Fixed Defects. Note that we have two different Bugzilla systems for Sandia Users. SON, which is on the open network, and SRN, which is on the restricted network.

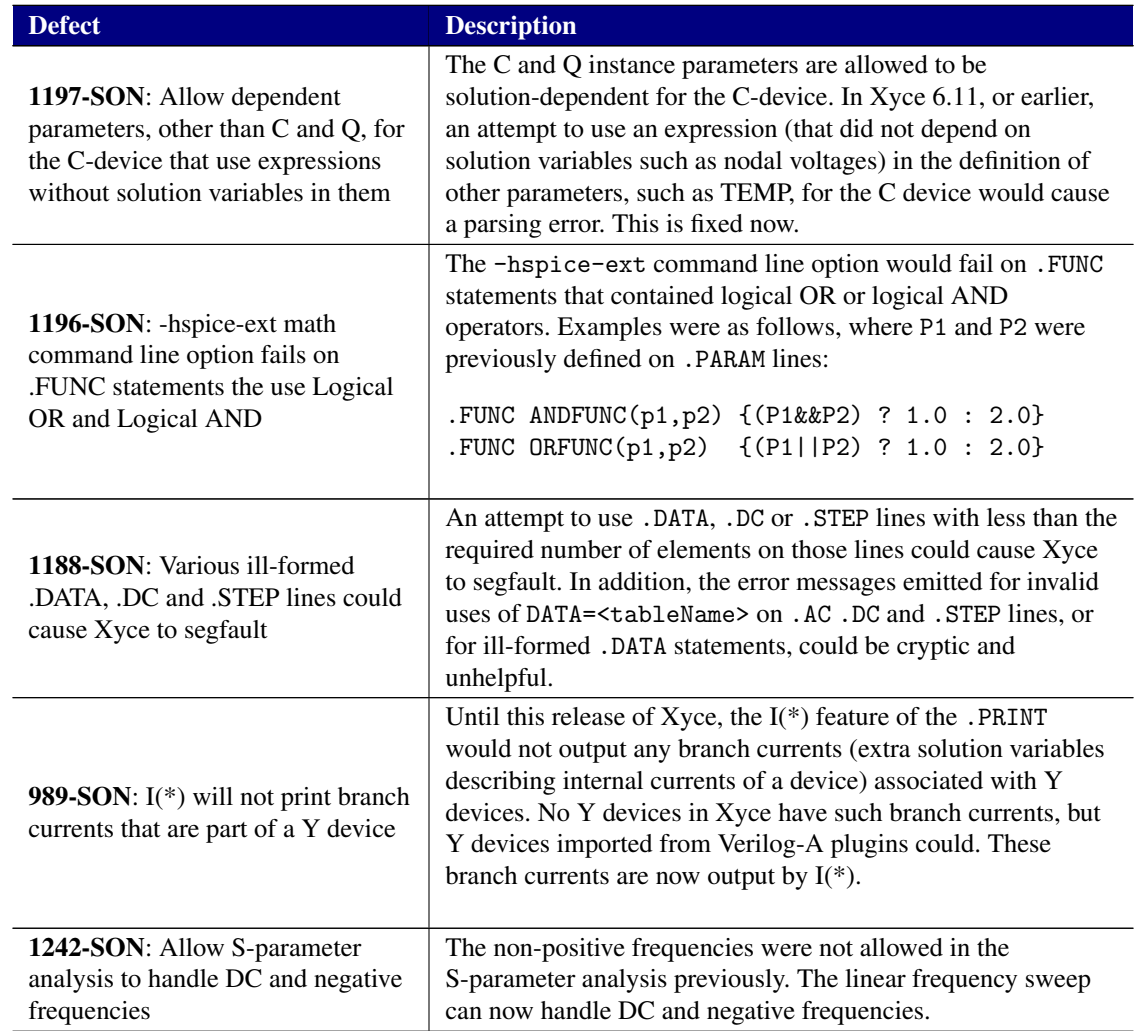

# <span id="page-5-0"></span>Interface Changes in this Release

| TWOTE ST CHANGED TO HETHOT SPECIALIZATION SHIPS THE TWO TELESSION.                            |                                                                                                    |
|-----------------------------------------------------------------------------------------------|----------------------------------------------------------------------------------------------------|
| <b>Change</b>                                                                                 | <b>Detail</b>                                                                                                    |
| Single quotes can now be used as<br>delimiters around file names on<br>. INC and . LIB lines. | As examples, all three of these lines are now legal in Xyce.<br>.INC models.lib<br>.INC 'models.lib'<br>.INC "models.lib" |
|                                                                                               |                                                                                                    |

Table 2: Changes to netlist specification since the last release.

## <span id="page-6-0"></span>Known Defects and Workarounds

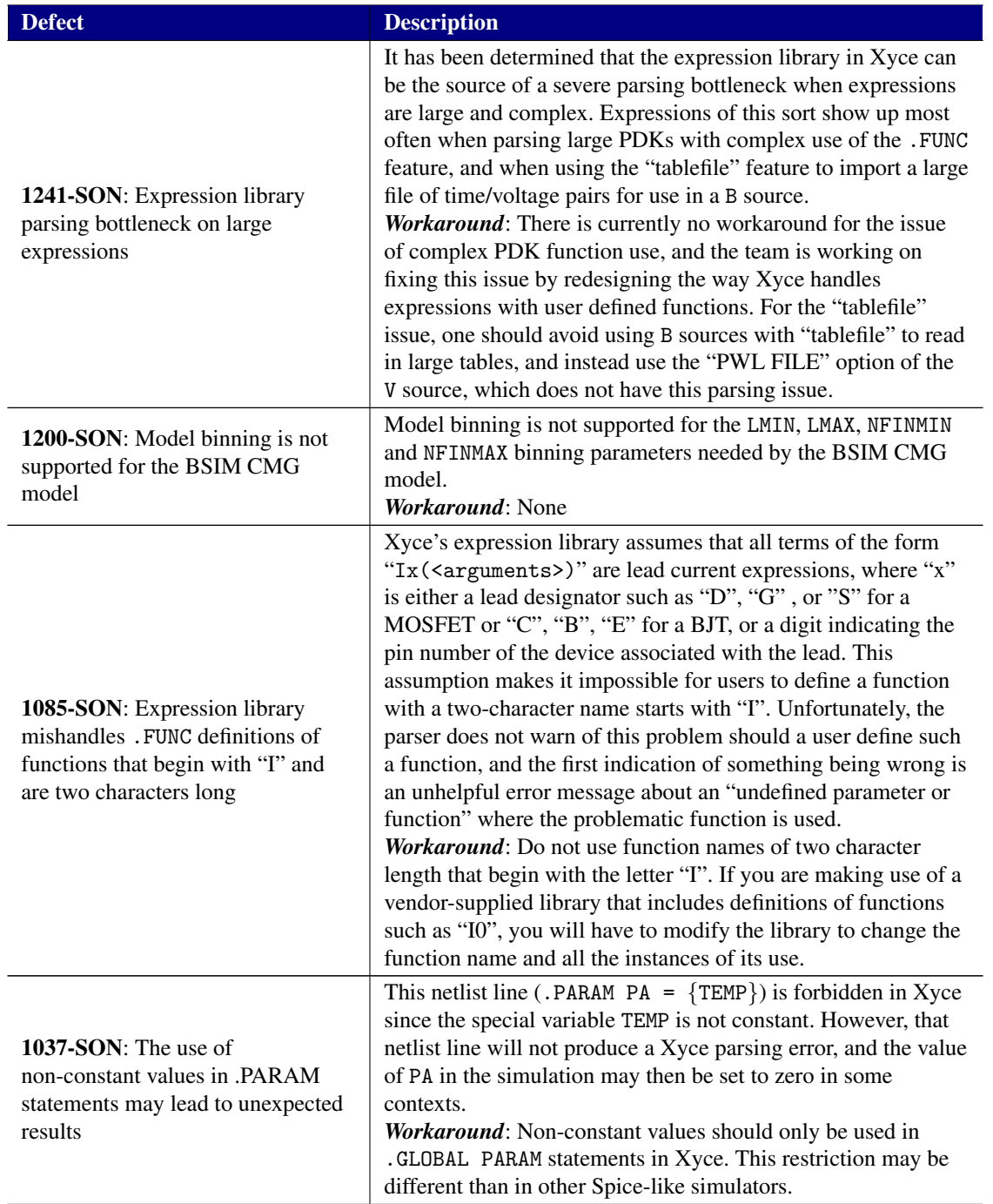

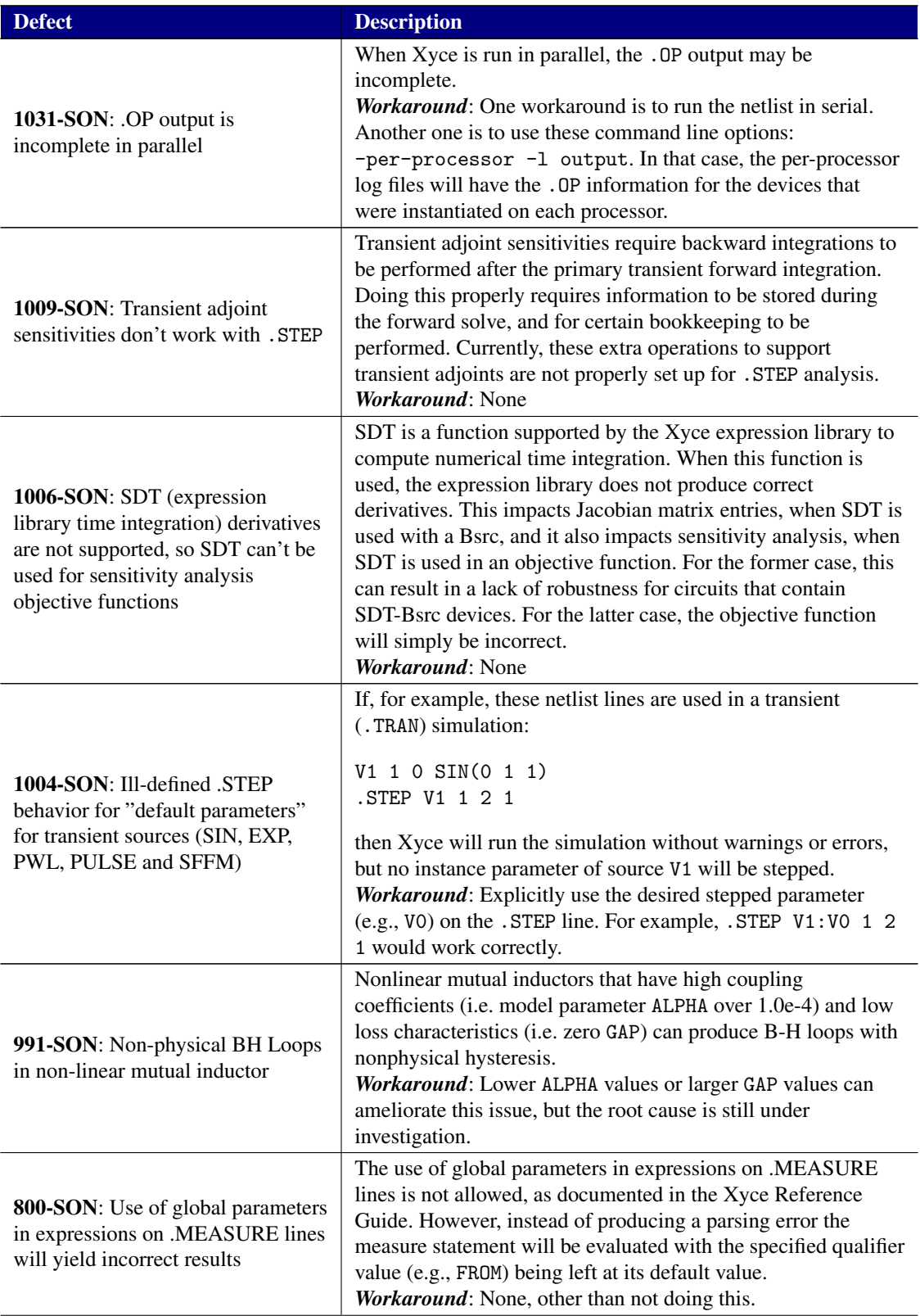

| <b>Defect</b>                                                                                                    | <b>Description</b>                                                                                                    |
|----------------------------------------------------------------------------------------------------|----------------------------------------------------------------------------------------------------|
| 971-SON: Use of default device<br>parameter syntax on a .PRINT line<br>causes Xyce to print 0 for that<br>parameter | This line (.PRINT TRAN R1) will cause Xyce to print 0 for the<br>resistance value of R1.<br>Workaround: Use .PRINT TRAN R1: R instead.                                                                                                    |
| 970-SON: Some devices do not<br>work in frequency-domain analysis                                                   | Devices that may be expected to work in AC or HB analysis do<br>not at this time. For AC this includes, but is not limited to, the<br>lossy transmission line (LTRA) and lossless transmission line<br>(TRA). For HB, the transmission lines do work but the<br>nonlinear dependent sources (B source and nonlinear E, F, G,<br>or H source) do not.<br><i>Workaround</i> : The LTRA and TRA models will need to be<br>replaced with lumped transmission line models<br>(YTRANSLINE) for AC analysis. There is not yet a<br>workaround for the B source in harmonic balance. |

Table 3: Known Defects and Workarounds.

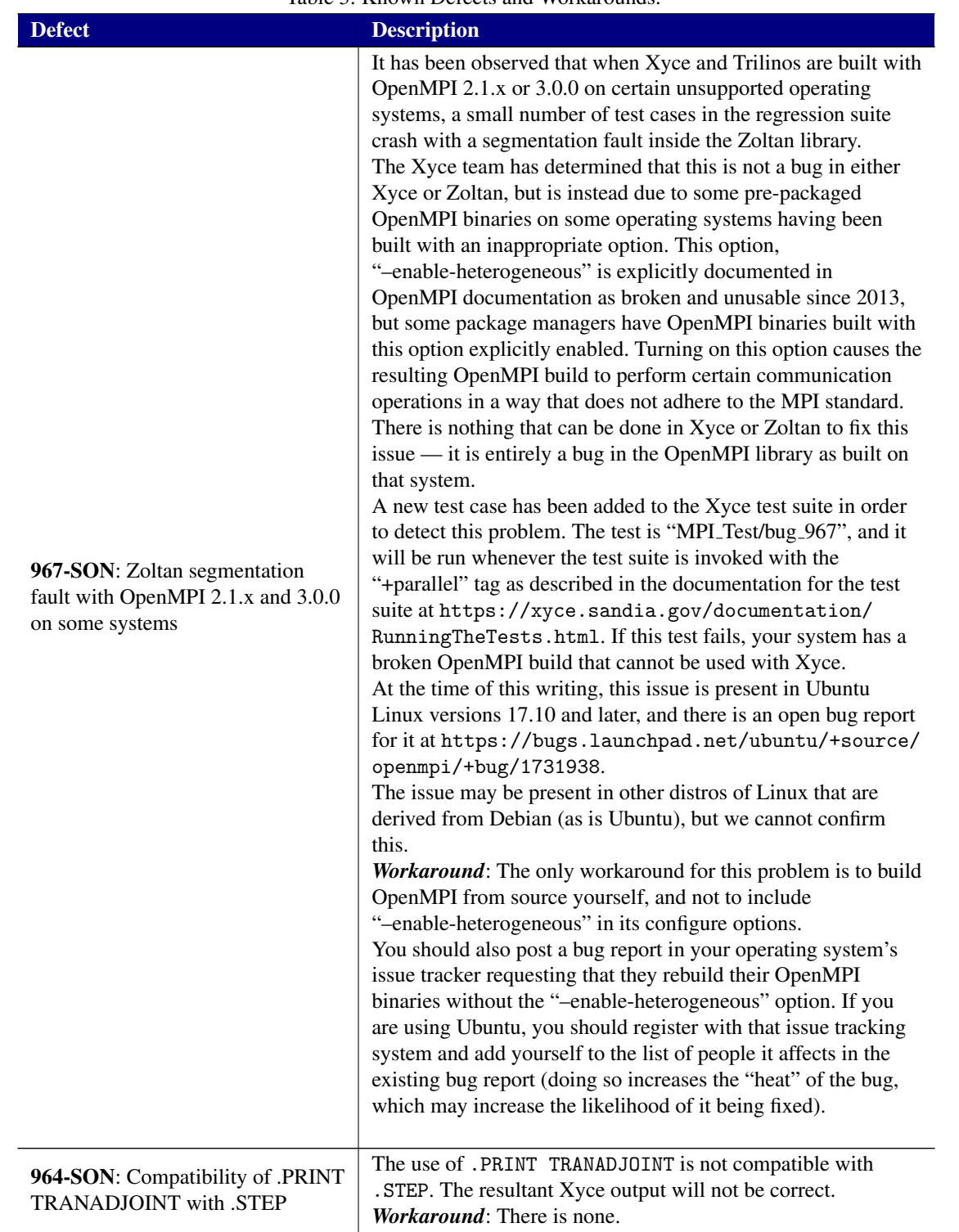

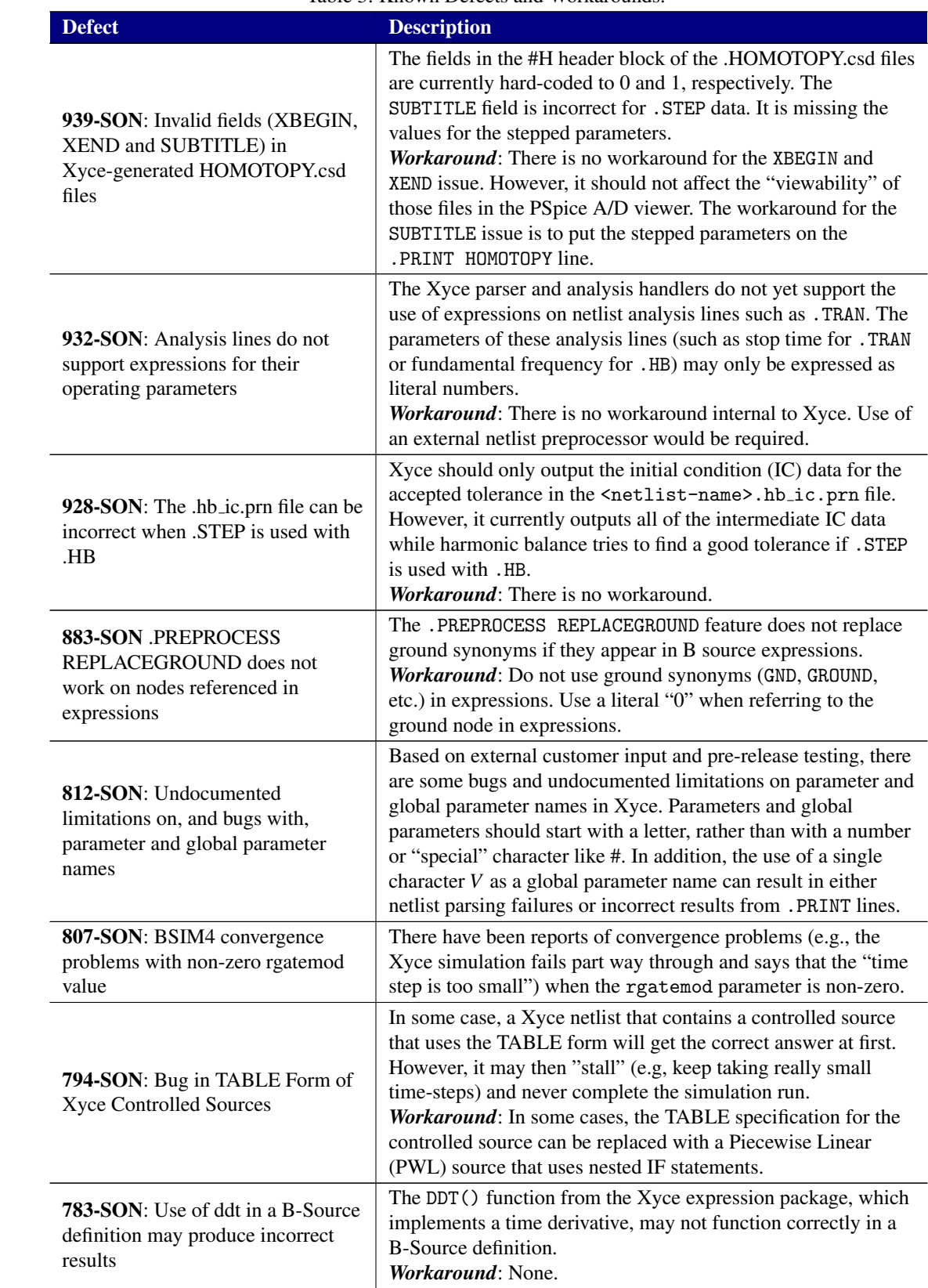

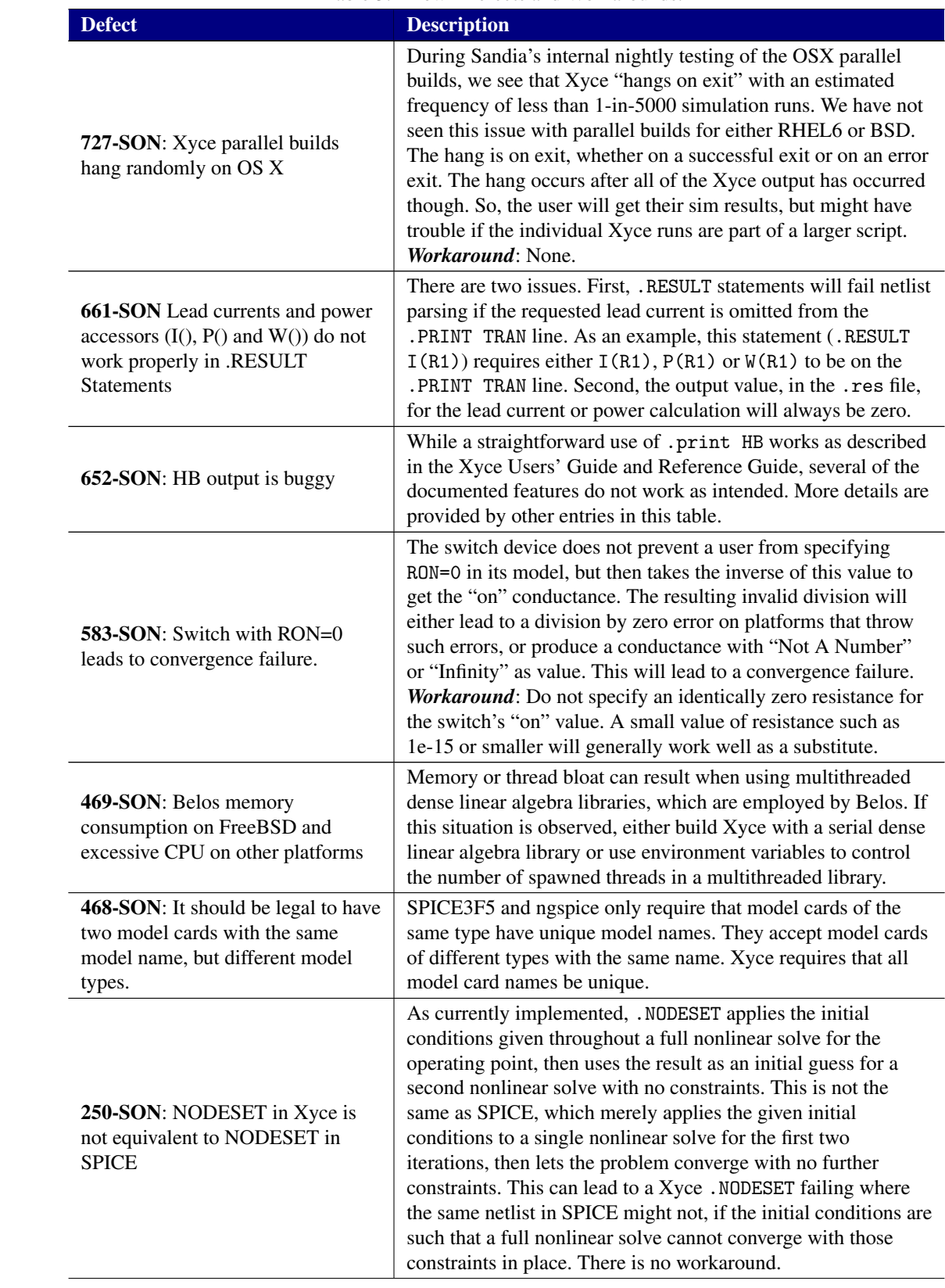

| <b>Defect</b>                                                                                                    | <b>Description</b>                                                                                                    |
|----------------------------------------------------------------------------------------------------|----------------------------------------------------------------------------------------------------|
| 247-SON: Expressions don't work<br>on .options lines                                                                           | Expressions enclosed in braces $({\{\})$ are handled specially<br>throughout Xyce, and may only be used in certain contexts<br>such as in device model or instance parameters or on . PRINT<br>lines.                                                                                                    |
| 49-SON Xyce BSIM models<br>recognize the model TNOM, but<br>not the instance TNOM                                              | Some simulators allow the model parameter TNOM of BSIM<br>devices to be specified on the instance line, overriding the<br>model parameter TNOM. Xyce does not support this.                                                                                                    |
| 27-SON: Fix handling of .options<br>parameters                                                                                 | When specifying .options for a particular package, what gets<br>applied as the non-specified default options might change.                                                                                                    |
| 2119-SRN: Voltages from interface<br>nodes for subcircuits do not work in<br>expressions used in device instance<br>parameters | This bug can be illustrated with this netlist fragment:<br>X1 1 2 MySub<br>.SUBCKT MYSUB a c<br>R1<br>a b 0.5<br>R.2<br>$b \, c \, 0.5$<br>.ENDS<br>B1 3 0 $V = \{V(X1 : a)\}$<br>This fragment will produce the netlist parsing error<br>Directory node not found: X1:A. The workaround is to<br>use $V = \{V(1)\}\$ in the B-source expression instead. This bug<br>also affects the solution-dependent capacitor. |
| 1923-SRN: LC lines run out of<br>memory, even if equivalent (larger)<br>RLC lines do not.                                      | In some cases, circuits that run fine using an RLC<br>approximation for a transmission line, exit with an<br>out-of-memory error if the (supposedly smaller) LC<br>approximation is used.                                                                                                    |
| 1595-SRN: Xyce won't allow<br>access to inductors within<br>subcircuits for mutual inductors<br>external to subcircuits        | It is not possible to have a mutual inductor outside of a<br>subcircuit couple to inductors in a subcircuit.<br><b>Workaround:</b> Put all inductors and mutual inductance lines<br>that couple to them together at the same level of circuit<br>hierarchy.                                                                                                    |

Table 3: Known Defects and Workarounds.

### <span id="page-13-0"></span>Supported Platforms

#### Certified Support

The following platforms have been subject to certification testing for the Xyce version 6.12 release.

- Red Hat Enterprise Linux  $\mathbb{R}$  7, x86-64 (serial and parallel)
- Microsoft Windows  $10^{(\text{R})}$ , x86-64 (serial)
- Apple<sup>(R)</sup> OS X Sierra, x86-64 (serial and parallel)

#### Build Support

Though not certified platforms, Xyce has been known to run on the following systems.

- FreeBSD 11.x on Intel x86-64 and AMD64 architectures (serial and parallel)
- Distributions of Linux other than Red Hat Enterprise Linux 6
- Microsoft Windows under Cygwin and MinGW.

## <span id="page-13-1"></span>Xyce Release 6.12 Documentation

The following Xyce documentation is available on the Xyce website in pdf form.

- Xyce Version 6.12 Release Notes (this document)
- Xyce Users' Guide, Version 6.12
- Xyce Reference Guide, Version 6.12
- Xyce Mathematical Formulation
- Power Grid Modeling with Xyce
- Application Note: Coupled Simulation with the Xyce General External Interface

Also included at the Xyce website as web pages are the following.

- Frequently Asked Questions
- Building Guide (instructions for building Xyce from the source code)
- Running the Xyce Regression Test Suite
- Xyce/ADMS Users' Guide
- Tutorial: Adding a new compact model to Xyce

## <span id="page-14-0"></span>External User Resources

- Website: <http://xyce.sandia.gov>
- Google Groups discussion forum: <https://groups.google.com/forum/#!forum/xyce-users>
- Email support: [xyce@sandia.gov](mailto:xyce@sandia.gov)
- Address:

Electrical Models and Simulation Dept. Sandia National Laboratories P.O. Box 5800, M.S. 1177 Albuquerque, NM 87185-1177

Sandia National Laboratories is a multimission laboratory managed and operated by National Technology and Engineering Solutions of Sandia, LLC, a wholly owned subsidiary of Honeywell International, Inc., for the U.S. Department of Energy's National Nuclear Security Administration under contract DE-NA0003525.